Exemplo 1- Deduza a fórmula de comprimento a partir das transformações de Lorentz. Faça esta dedução para uma barra em repouso no sistema de referência indicado como linha.

$$
L' = L_0 = x_2 - x_1 = \Delta x'
$$

$$
\Delta x' = \gamma \left[ \left( x_2 - x_1 \right) - V \left( t_2 - t_1 \right) \right]
$$

Será necessário medidas simultâneas de  $x_2$  e  $x_1$ , por isso temos  $t_2 = t_1$ 

$$
x_2 - x_1 = L
$$

$$
L_0 = \gamma L
$$

$$
L = \frac{L_0}{\gamma}
$$

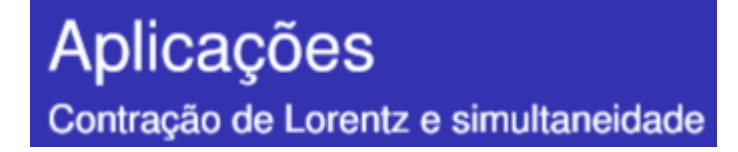

Exemplo 2

- Um fusca se move numa estrada reta com velocidade  $u = \beta c$  e se aproxima de uma garagem. O comprimento da garagem,  $L_g$ , é igual ao do fusca em movimento.
- Vamos descrever a passagem do fusca pela garagem em dois referenciais:
	- $\bullet$  T: referencial da estrada
	- $\bullet$  F: referencial que se move em relação à estrada com a mesma velocidade do fusca.
- Para isso, vamos identificar três eventos:
	- $E_0$ : a frente do fusca coincide com a entrada da garagem
	- $E_1$ : a frente do fusca coincide com o fundo da garagem
	- $E_2$ : a traseira do fusca coincide com a entrada da garagem

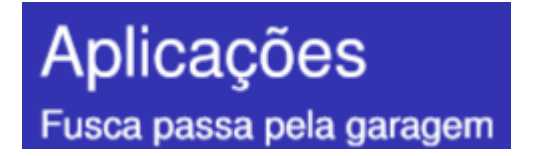

Referencial T: comprimento da garagem  $L_{g0}=L$ 0

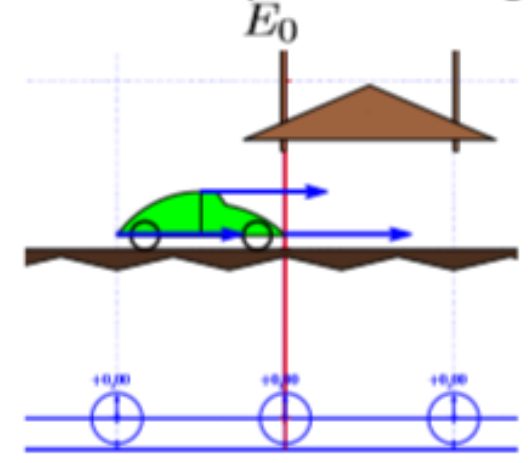

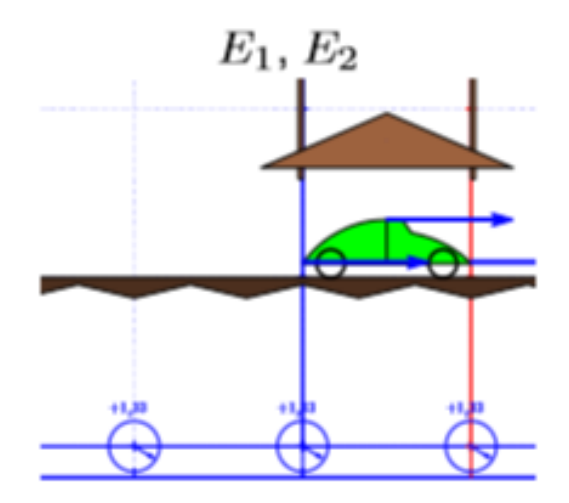

$$
E_0: (x_0, t_0)
$$
  
\n
$$
E_1: \Delta x_1 = x_1 - x_0 = L_{g0} = L,
$$
  
\n
$$
\Delta t_1 = t_1 - t_0 = \frac{L}{u}
$$
  
\n
$$
E_2: \Delta x_2 = x_2 - x_0 = 0,
$$
  
\n
$$
\Delta t_2 = t_2 - t_0 = \frac{L}{u} = \Delta t_1
$$

- No referencial T, os eventos  $E_1$  e  $E_2$  são simultâneos  $(\Delta t_1 = \Delta t_2)$ .
- Note que  $\Delta t_2$  é um intervalo de tempo próprio  $(\Delta x_2 = 0)$ 0

#### Aplicações Fusca passa pela garagem

- Referencial F: velocidade em relação a T é  $V = u$ ,  $\gamma = 1/\sqrt{1 \beta^2}$
- O fusca está em repouso neste referencial e seu comprimento é  $L_0 = \gamma L$ . O comprimento 0 da garagem, que se move com velocidade  $-u$ , é contraído  $L_g = L_{g0}/\gamma = L/\gamma$ .

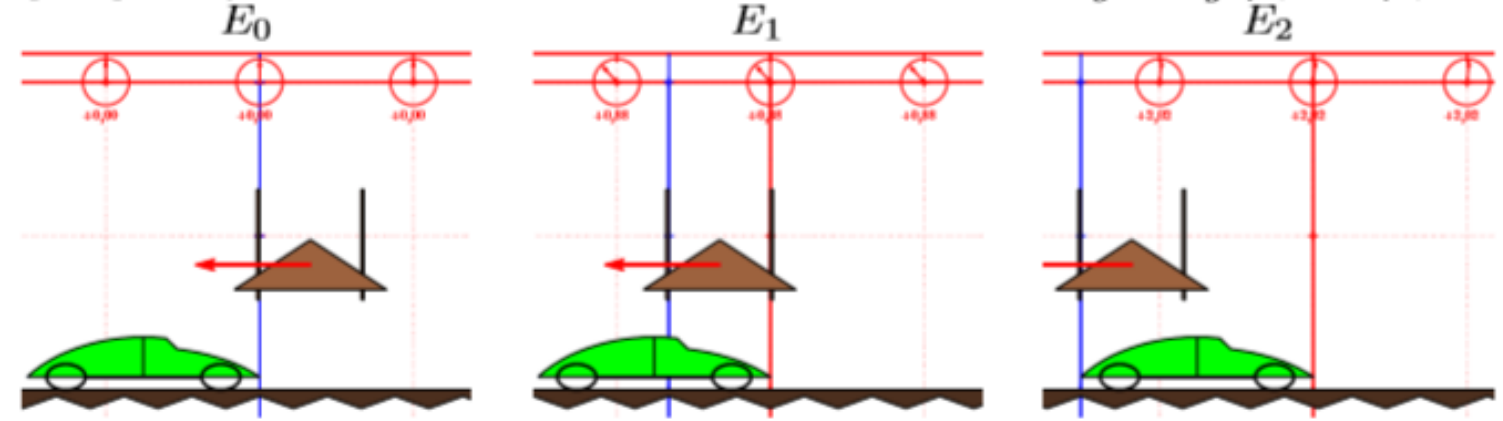

- $E_0$ :  $(x'_0,t'_0)$  $E_1$ :  $\Delta x'_1 = x'_1 - x'_0 = 0$ ,  $\Delta t_1' = t_1' - t_0' = \frac{L_g}{u} = \frac{L}{2u}$  $E_2$ :  $x'_2 = x'_2 - x'_0 = -L_0 = -\gamma L$  $\Delta t_2' = t_2' - t_0' = \frac{L_0}{v} = \frac{\gamma L}{v}$
- Note que  $\Delta t_1'$  é um intervalo de tempo próprio  $(\Delta x_1' = 0)$ . 0
- Neste referencial, os eventos  $E_1$  e  $E_2$  não são simultâneos.  $E_2$  ocorre depois de  $E_1$ . O intervalo de tempo entre eles é  $t'_2 - t'_1 = \frac{u}{c^2} \gamma L$ .

<http://fmt.if.usp.br/~bindilat/FisicaII/video.php?fname=fuscanagaragem>

Exemplo 3- Imagina que você tem uma lanterna parada em O e considere que a velocidade deste feixe de luz esteja sendo medido por dois observadores em O e O'. O observador O' está se movendo em relação a O na mesma direção que o feixe de luz e com a metade da velocidade da luz. Segundo o postulado de Einstein, ambos os observadores medem o mesmo valor c para a velocidade do feixe. Mostre que a transformação da velocidade de lorentz leva a uma afirmação idêntica.

$$
v_x' = \frac{v_x - V}{1 - \frac{Vv_x}{c^2}} = \frac{c - c/2}{1 - \frac{(c/2)c}{c^2}} = \frac{c/2}{1/2} = c
$$

Exemplo 4- Duas partículas estão se movendo em sentidos opostos ao longo do eixo x do Sistema de referência x, y, z, conforme ilustrado na figura abaixo. A velocidade da partícula 1 é v1=0,90 c, e a da partícula 2 é v2=-0,80 c, relativa a este sistema de referência. Qual é a velocidade da partícula 1 relativa à partícula 2?

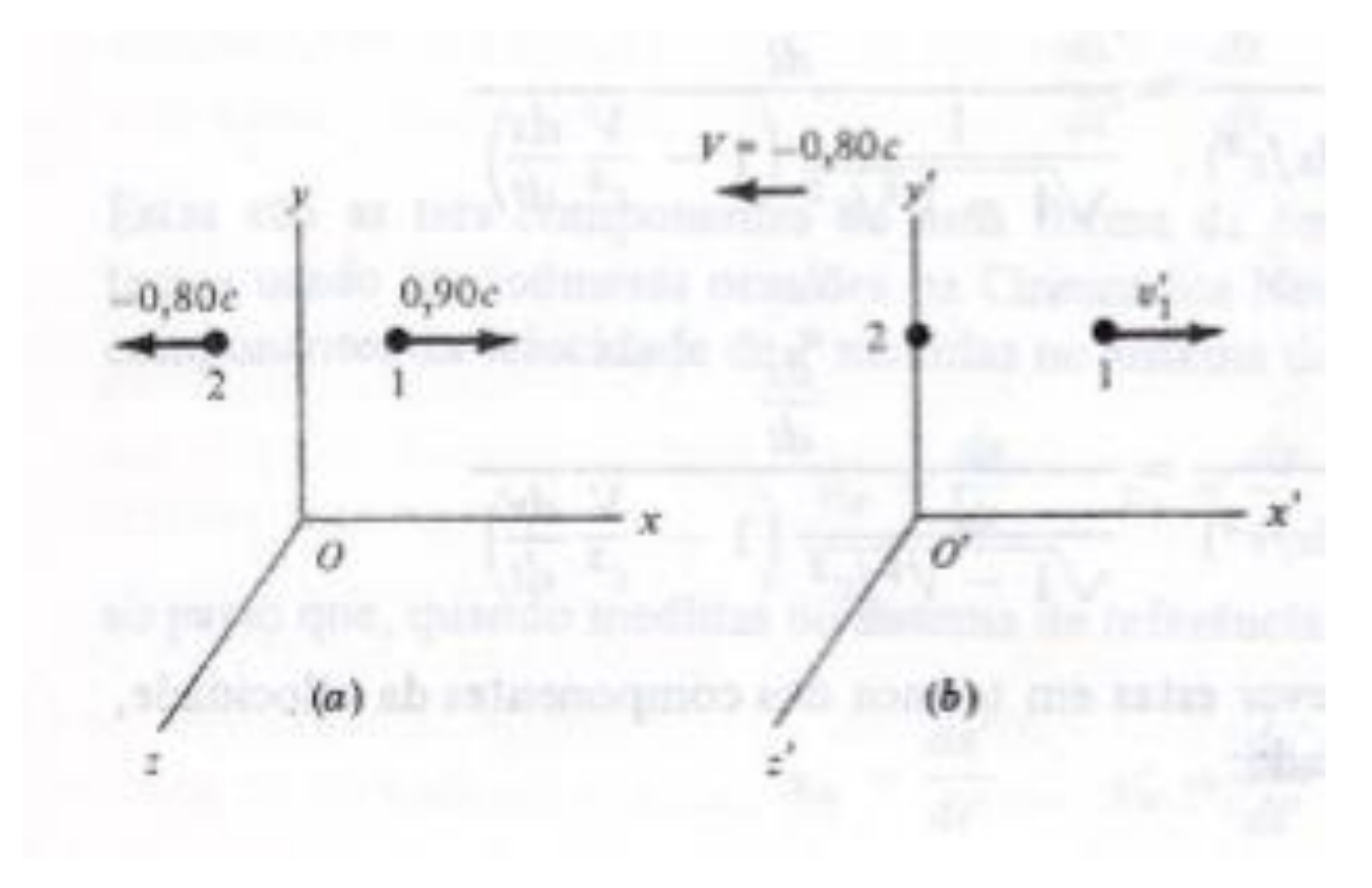

• Considere uma onda eletromagnética plana senoidal se propagando no vácuo no referencial em que a fonte se encontra em repouso  $(S)$ . Ela pode ser descrita na forma

$$
f(\mathbf{r,}t) = A\cos(\mathbf{k}_0 \cdot \mathbf{r} - \omega_0 t),
$$

onde

$$
\mathbf{k}_0 = k_{0x} \hat{x} + k_{0y} \hat{y} + k_{0z} \hat{z},
$$

o vetor de onda, aponta na direção de propagação e seu módulo está relacionado com a frequência angular por

$$
k_0=|\mathbf{k}_0|=\frac{\omega_0}{c}.
$$

Num referencial S' que se move com velocidade  $V = V \hat{x}$  em relação a S, ela será 0 representada por uma função da forma

$$
f(\mathbf{r}',t') = A'\cos(\mathbf{k}\cdot\mathbf{r}' - \omega t') = f(\mathbf{r},t),
$$

em que  $r'$  e  $t'$  estão relacionados com  $r$  e  $t$  pelas transformações de Lorentz.

• Vamos nos ocupar apenas do argumento do cosseno, a fase das funções:

$$
\begin{aligned} \phi'(\mathbf{r}',t') &= \phi(\mathbf{r},t) \\ &= \mathbf{k}_0 \cdot \mathbf{r} - \omega_0 t \\ &= k_{0x}x + k_{0y}y + k_{0z}z - \omega_0 t \end{aligned}
$$

● Usando as transformações de Lorentz (12d)

$$
\phi'(\mathbf{r}',t') = k_{0x}\gamma(x'+\beta ct') + k_{0y}y' + k_{0z}z' - \frac{\omega_0}{c}\gamma(ct'+\beta x')
$$
  
=  $\gamma(k_{0x}-\beta\frac{\omega_0}{c})x' + k_{0y}y' + k_{0z}z' - \gamma(\frac{\omega_0}{c}-\beta k_{0x})ct'$ 

Que resulta em

$$
k_x = \gamma \left( k_{0x} - \beta \frac{\omega_0}{c} \right)
$$
  
\n
$$
k_y = k_{0y}, \quad k_z = k_{0z}
$$
  
\n
$$
\frac{\omega}{c} = \gamma \left( \frac{\omega_0}{c} - \beta k_{0x} \right).
$$

Observe que as componentes de  $k \in \omega/c$  se transformam exatamente como as 0 componentes de r e ct.

- Vamos fazer  $k_{0x} = k_0 \cos \theta_0$ ,  $k_{0y} = k_0 \sin \theta_0$  e  $k_{0z} = 0$ . Assim  $\theta$  é o ângulo que a direção de propagação da onda faz com o eixo  $x$  no referencial da fonte  $S$ .
- Com isso, e com  $k_0 = \omega_0/c$ , podemos escrever as equações anteriores como

$$
k_x = \gamma k_0 (\cos \theta_0 - \beta)
$$
  
\n
$$
k_y = k_0 \operatorname{sen} \theta_0
$$
  
\n
$$
\omega = \omega_0 \gamma (1 - \beta \cos \theta_0).
$$

Pode-se verificar facilmente que

$$
k=|{\bf k}|=\frac{\omega}{c},
$$

de acordo com o fato de que esta é uma onda eletromagnética que se propaga com velocidade c.

A direção de propagação no referencial  $S'$  faz um ângulo  $\theta$  com o eixo  $x'$  que é dada por

$$
\cos \theta = \frac{k_x}{k} = \frac{\cos \theta_0 - \beta}{1 - \beta \cos \theta_0}
$$

Resolvendo para  $\cos \theta_0$ , obtemos

$$
\cos \theta_0 = \frac{k_x}{k} = \frac{\cos \theta + \beta}{1 + \beta \cos \theta}
$$

d.

Finalmente, podemos expressar a frequência da onda no referencial S' em função do ۰ ângulo  $\theta$  como observado neste mesmo referencial.

$$
\omega = \frac{\omega_0}{\gamma \left( 1 + \beta \cos \theta \right)} \tag{14}
$$

- Note que a velocidade da fonte neste referencial é  $V'_{S} = -\beta c$ . ο
- Casos especiais: ۰

$$
\theta = 0
$$
,  $\cos \theta = 1$ , fonte se afastando:

$$
\theta = \pi
$$
,  $\cos \theta = -1$ , fonte se aproximando:

\n- $$
\theta = \pi/2
$$
 ou  $\theta = 3\pi/2$ ,  $\cos \theta = 0$ , efeito Doppler transversal:
\n

$$
\omega = \frac{\omega_0}{\gamma (1 + \beta)} = \omega_0 \sqrt{\frac{1 - \beta}{1 + \beta}}
$$

$$
\omega = \frac{\omega_0}{\gamma (1 - \beta)} = \omega_0 \sqrt{\frac{1 + \beta}{1 - \beta}}
$$

$$
\omega_0 = 1
$$

$$
\omega = \frac{\omega_0}{\gamma (1-0)} = \frac{1}{\gamma} \omega_0
$$

Exemplo para  $V = 0.5 c$ . Neste vídeo o efeito Doppler é mostrado para uma onda esférica. Os círculos que se expandem representam frentes de onda: pontos do espaço de fase constante. As setas magenta representam o vetor de onda (cujo módulo é proporcional à frequência) e a seta preta a velocidade da fonte.

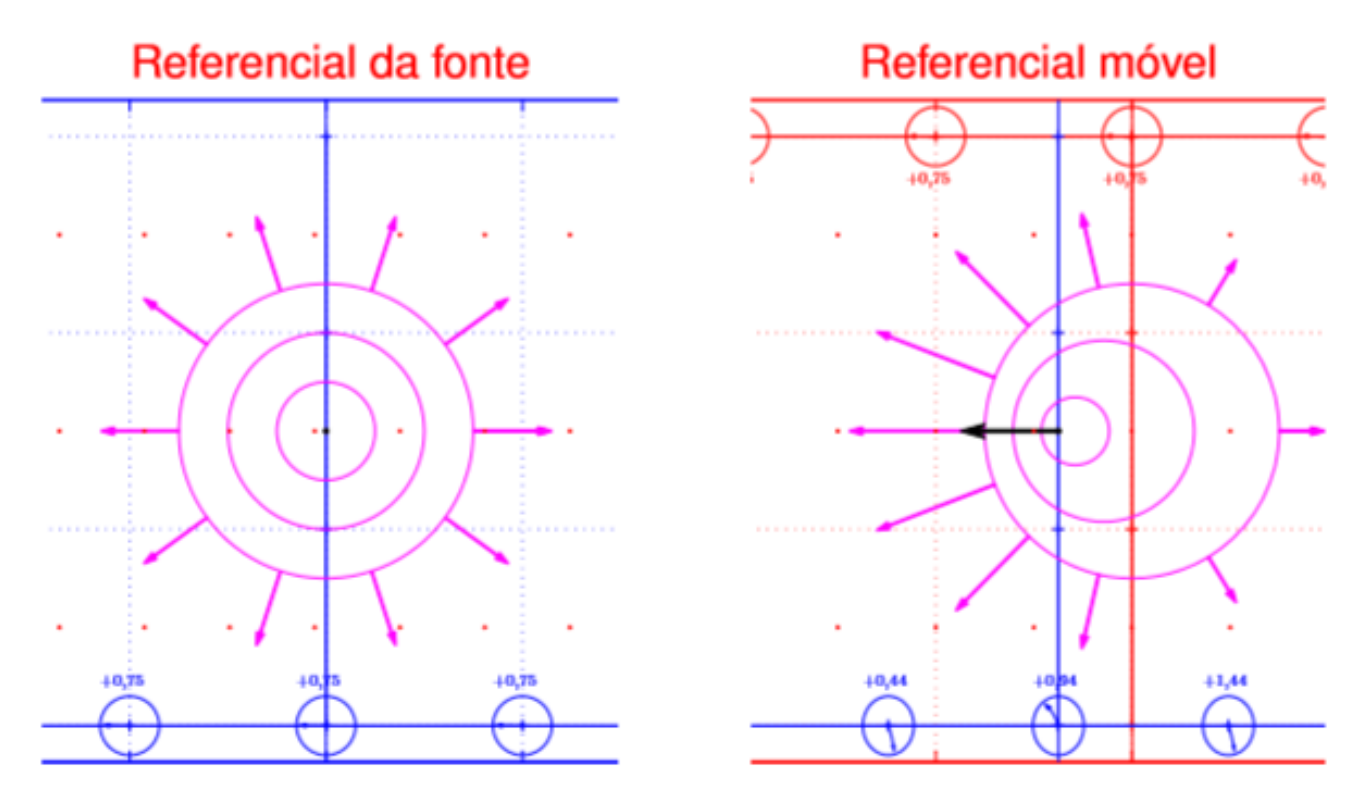

<http://fmt.if.usp.br/~bindilat/FisicaII/video.php?fname=doppler>

[app](app mathematica/DopplerEffect.cdf) [mathematica\DopplerEffect.cdf](app mathematica/DopplerEffect.cdf)